# Internet Routing Registries

#### The Internet Routing Registry (IRR)

- It is a distributed database that contains routing information
- It can be used to help debug, configure, and engineer Internet routing.
- The IRR provides information that helps to validate the contents of BGP announcement or mapping an origin AS number to a list of prefixes
- Overview of the IRR http://www.irr.net/docs/overview.html

## Routing Policy Specification Language (RPSL)

- RPSL is a language used to register routing policies and configurations in the IRR.
- RPSL is based on database "objects". Each database object contains some routing policy information and some necessary administrative data.
- Using RPSL in Practice http://www.irr.net/docs/rfc2650.txt

#### IRR Objects: Maintainer Object

mntner: MAINT-AS15169 descr: Google Inc.

admin-c: AS15169 Network Operations tech-c: AS15169 Network Operations

remarks: For network issues, mail: nst@google.com

remarks: For peering questions, mail: peering@google.com

notify: noc@google.com
notify: nst@google.com
mnt-by: MAINT-AS15169

changed: noc@google.com 20110527 #21:45:03Z

source: RADB

It is is used to provide authorization information for registrations. It lists the contact information and describes security mechanisms to update other objects.

### IRR Objects: Autonomous System Object

aut-num: AS15169 Google

as-name:

Google, Inc descr:

import: from AS-ANY accept ANY AND NOT {0.0.0.0/0}

announce AS-GOOGLE AND NOT {0.0.0.0/0} export: to AS-ANY

admin-c: Google Network Engineering tech-c: Google Network Engineering

noc@google.com notify: mnt-by: MAINT-AS15169

changed: joew@google.com 20040114

changed: arin-contact@google.com 20070430 #21:54:13(UTC)

RADB source:

It defines the import and export policies of an AS objects.

## IRR Objects: AS-SET Object

as-set: AS-GOOGLE descr: Google members: AS11344 members: AS13949 members: AS15169 members: AS15276 members: AS19425 AS22577 members: members: AS26910 members: AS36040 members: AS36384 members: AS36492 members: AS36561 members: AS394725 members: AS40873 members: AS41264 members: AS43515 members: AS55023 members: AS6432 members: AS19527

- These are used to group autonomous system objects into a set.
- AS-SET objects start with "AS-". AS-SET objects are
- Useful to specify groups with specific policies such as peers, customers, or providers.

#### IRR Objects: Route objects

route: 35.224.0.0/14

descr: Google origin: AS15169

notify: radb-contact@google.com

mnt-by: MAINT-AS15169

changed: radb-contact@google.com 20190109

source: RADB

route: 35.224.128.0/19

descr: Google origin: AS15169

mnt-by: MAINT-AS15169

changed: noc@google.com 20180316 #16:46:22Z

source: RADB

- It defines prefixes originated from an AS
- it is grouped together with other routes of the same origin AS.

#### Queries

To query the information in the IRR you can use the "whois" command or you can use online engines:

For example you can:

whois -h whois.radb.net 35.228.224.0/19

To query all the routes originated by Google you can use the "-i" flag:

-i origin AS15169 [Online query]

#### Verification

**RIPE Stats** 

https://stat.ripe.net/widget/as-routing-consistency

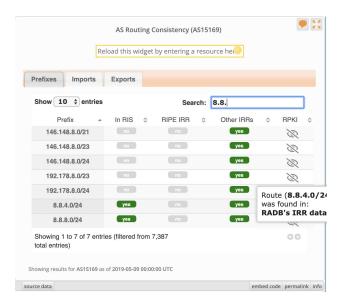